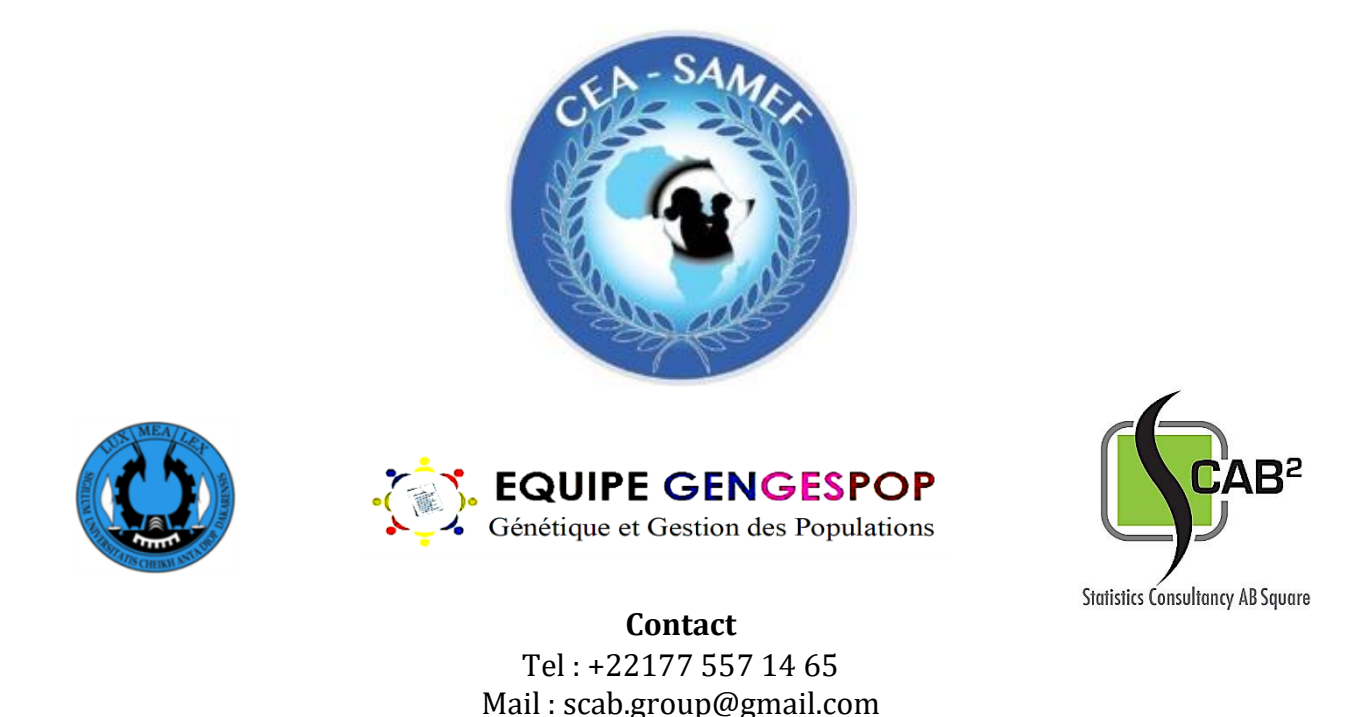

# **Termes de référence de la formation**

## **Thématique : Statistique biomédicale**

### **Module 1**

### **Initiation aux Biostatistiques : analyses descriptives et tests de comparaisons**

#### **Contexte et justificatifs**

L'établissement de nouvelles connaissances scientifiques passe par l'évaluation critique des résultats des travaux de recherches. Ces résultats issus d'enquêtes ou d'études expérimentales génèrent des données qui une fois soumises à un raisonnement statistique rigoureux, permettent de tirer des conclusions fiables. C'est sur ces conclusions que se basent les scientifiques, les professionnels et les pouvoirs publics pour prendre les décisions idoines.

Dans les sciences biologiques plus particulièrement, notamment en agronomie, en santé humaine et animale, l'importance des statistiques a prévalu la naissance d'un domaine scientifique spécifique à savoir la Biostatistique. Cette dernière s'intéresse à la mise au point et à l'application de concepts (notions, méthodes et outils) statistiques dans les divers domaines des sciences biologiques. Ces concepts sont incontournables pour l'élaboration d'études et l'exploitation des données en résultant. Leur utilisation sans un minimum de connaissances occasionne des incompréhensions sur : leurs utilités, leurs modes ou conditions d'utilisation, leurs significations, leurs limites et en définitive sur les actions et décisions prises pour répondre aux problèmes préalablement posés.

Ces concepts (en biostatistique) sont certes très bien documentés vu le nombre et la qualité des documents et cours disponibles. Mais leurs assimilations restent une opération ardue pour les étudiants, chercheurs, enseignants, professionnels du secteur et même les pouvoirs décisionnaires. En effet, du fait de l'abord mathématique de la plupart de ces cours biostatistiques, cette science reste le plus souvent inaccessible au public non-spécialiste. De plus leur apprentissage, quel que soit le niveau de complexité des concepts en question, nécessite une assistance pour apporter des réponses personnalisées à chaque individu et à chaque problématique de recherche.

Fort de ce constat et dans l'optique de contribuer à l'atteinte des objectifs du Centre d'Excellence Africain pour la Santé de la Mère et de l'Enfant (CEA-SAMEF) que le groupe Statistics Consultancy AB Square (SCAB²) leur a proposé cette formation. Elle permettra de capaciter les professionnels de la santé, notamment ceux évoluant dans le domaine de la santé de la mère et de l'enfant. Ainsi, ils seront outillés pour élaborer et gérer en toute autonomie des activités de recherches opérationnelles en adéquation avec les besoins de nos pays et populations. Ceci, à terme, contribuera grandement à la réduction de la morbidité et de la mortalité maternelles et infantiles dans nos pays.

### **Objectifs de la formation**

- Aider à la gestion des données issues de collecte en fonction des objectifs de l'étude ;
- Initier aux statistiques descriptives, aux tests statistiques et à l'utilisation des outils biostatistiques (logiciels) pour traiter les données.

#### **Résultats attendus**

- La gestion des données issues de collecte en fonction des objectifs de l'étude sont compris et maitrisés par les participants ;
- Les statistiques descriptives, les tests statistiques et les outils d'analyses biostatistiques (logiciels) sont connus et maitrisés par les participants.

#### **Programme de la formation**

La formation propose un module intitulé : Initiation aux biostatistiques qui est subdivisé en 2 chapitres (cf. Chronogramme des activités). Chaque chapitre comportera deux parties. Une partie théorique où les notions de bases seront expliquées et discutées ; et une partie pratique, avec l'utilisation de données issues (dans la limite du possible) des travaux de recherches des participant pour mieux contextualiser les explications. La pratique se fera en utilisant divers logiciels statistiques tels que R, Rcmdr,… pour donner aux participants la possibilité de choisir l'outil qui leur correspond le mieux.

#### **Matériel et compétences requises pour la pratique**

Tous les participants doivent :

- Se munir d'un ordinateur ;
- Avoir un accès à une bonne connexion internet pour le téléchargement des packages ;
- Installer les logiciels R, RStutio et l'interface Rcmdr.

Le lien permettant l'accès aux exécutables des logiciels R et RStudio sont joints au mail du TDR. **Installez le logiciel R en premier**. Une fois les deux logiciels installés, double cliquez sur l'icône de l'application RStudio et laissez au logiciel le temps de se charger complétement. Après cela, vous devrez télécharger le package Rcmdr (cf. Figure). Pour ce faire, allez à la partie console de l'interface de RStudio en collant (copie-coller) ceci : **install.packages(Rcmdr,dep=T).** Après avoir collé, appuyer sur la touche "**Entrée"** et laissez au package le temps de s'installer correctement.

Remarque : *L'installation du Package "Rcmdr" nécessite une bonne connexion internet.*

Vous devriez voir l'interface comme indiqué sur la figure ci-dessous :

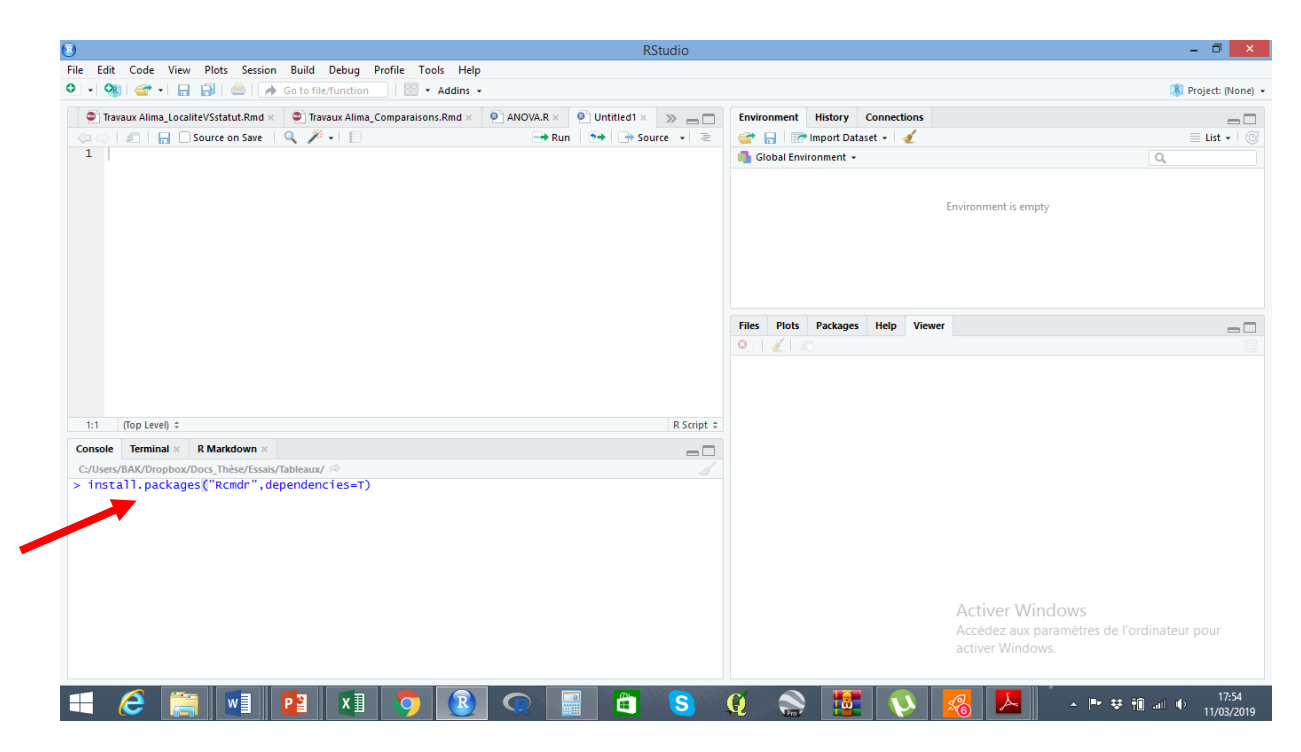

Pour faciliter le bon déroulement de la formation, chaque participant devra au préalable installer les logiciels R dont les exécutables sont joints à ce mail. Ceux qui ne l'auront pas fait avant le début de la formation n'auront aucunes excuses. Des compétences en informatique (bureautique) sont souhaitées.

### **Chronogramme de la formation**

#### **Tableau I : Chronogramme de la formation**

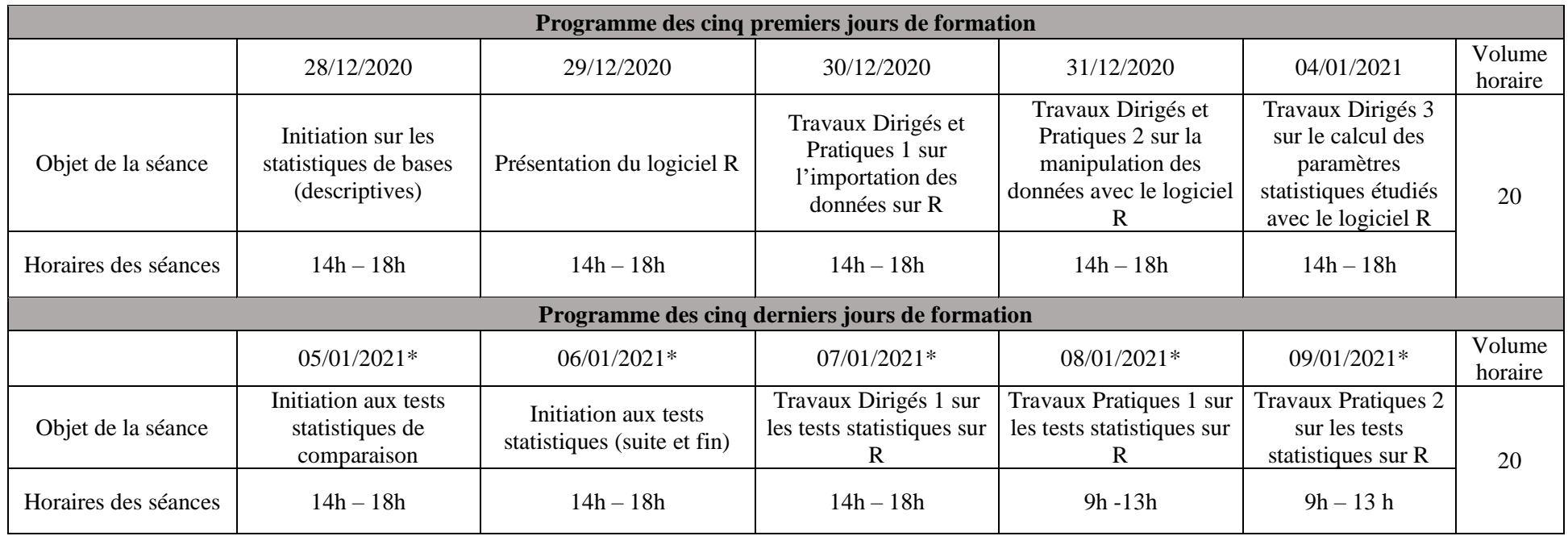

\* : Horaire pouvant être modifié selon la disponibilité des participants